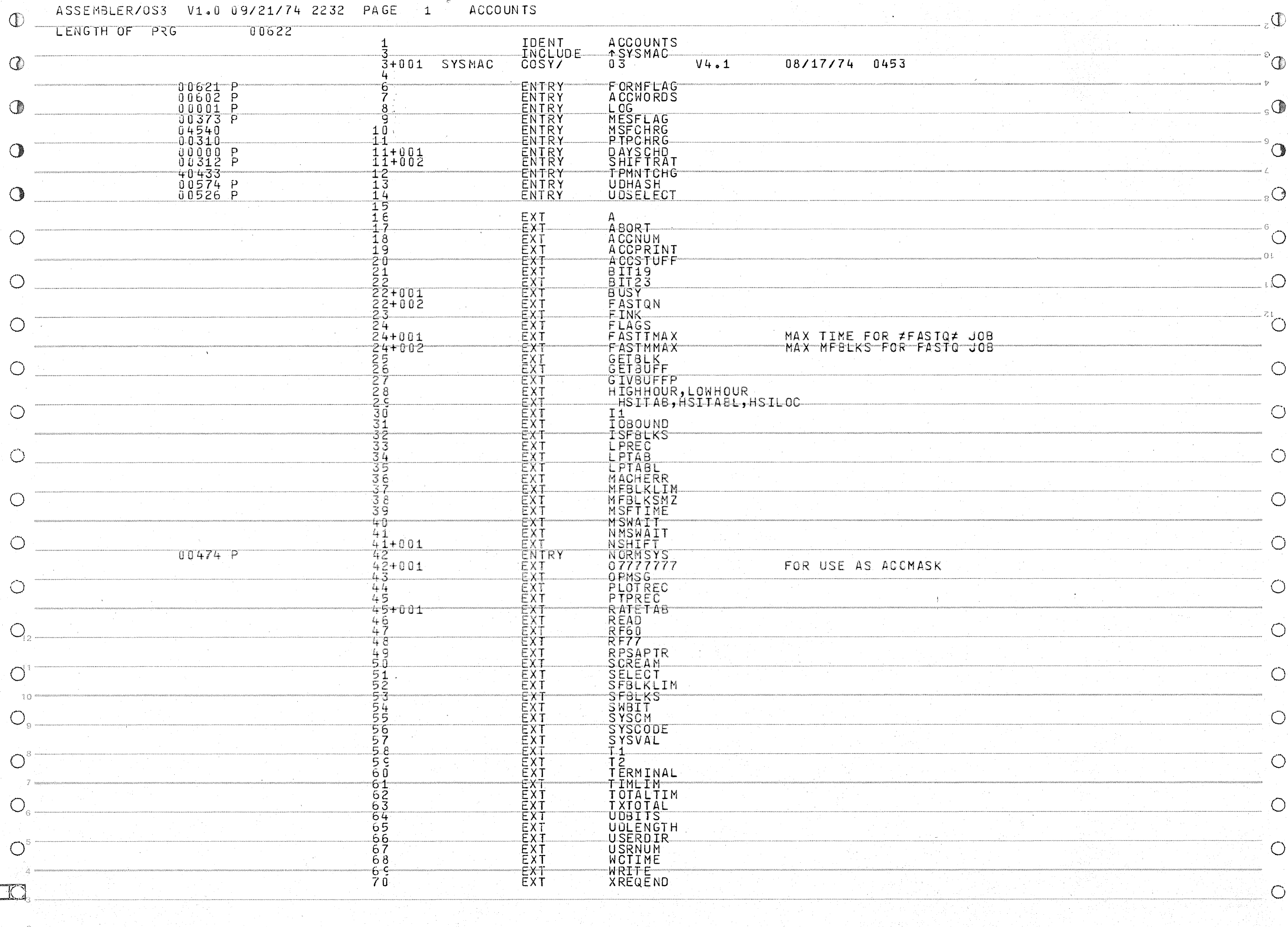

 $\overline{O}^2$ 

 $\circ$ 

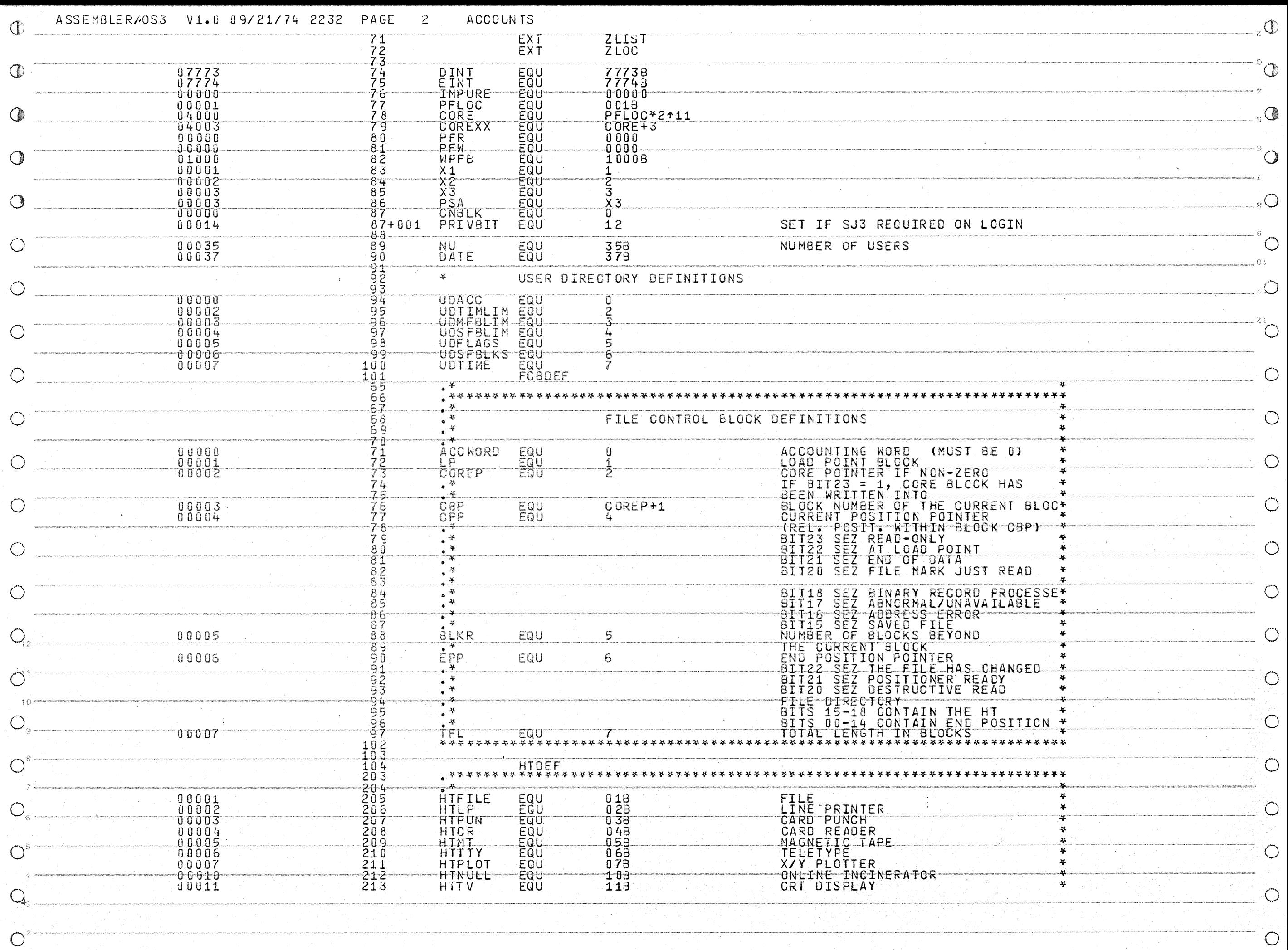

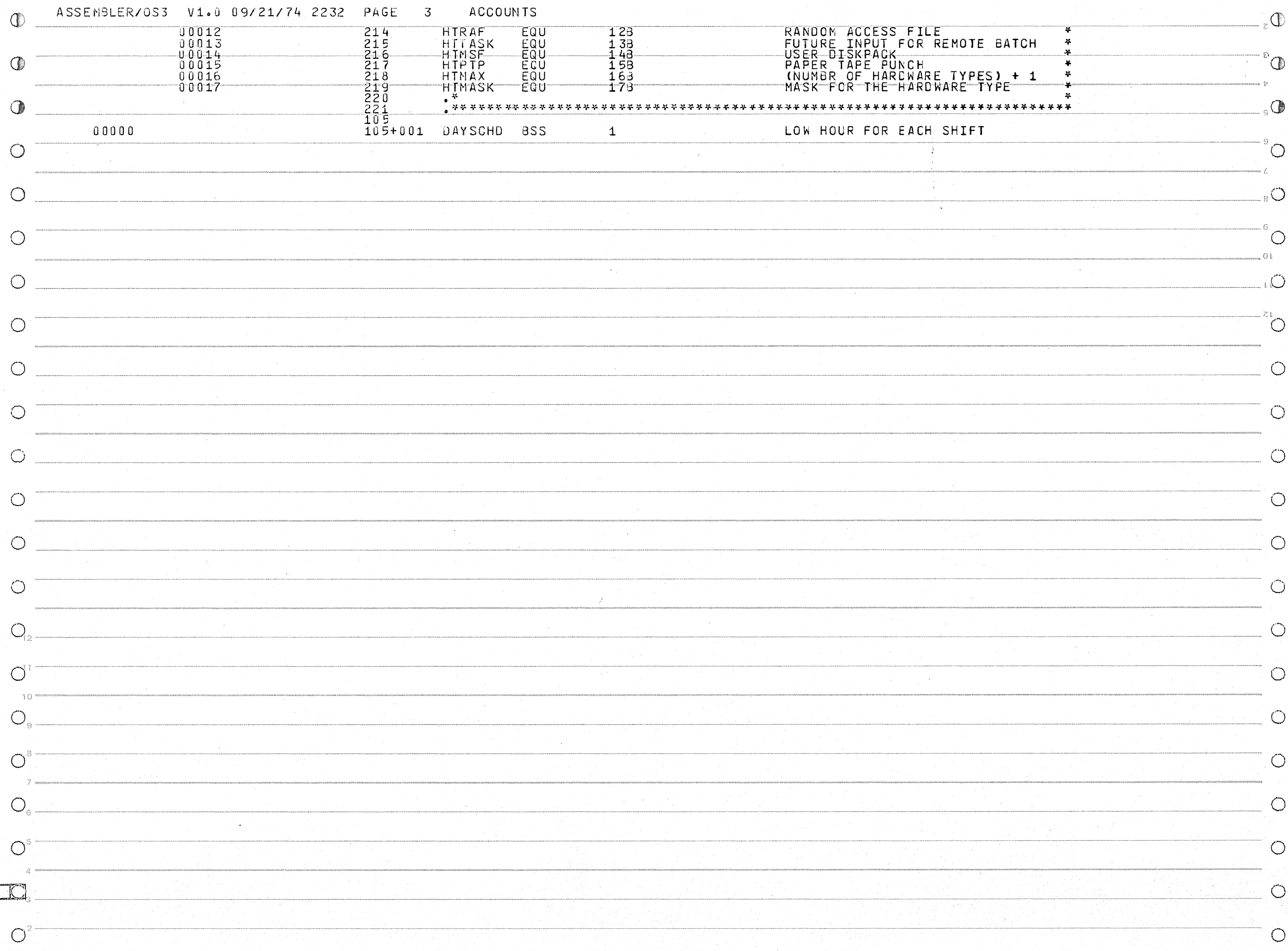

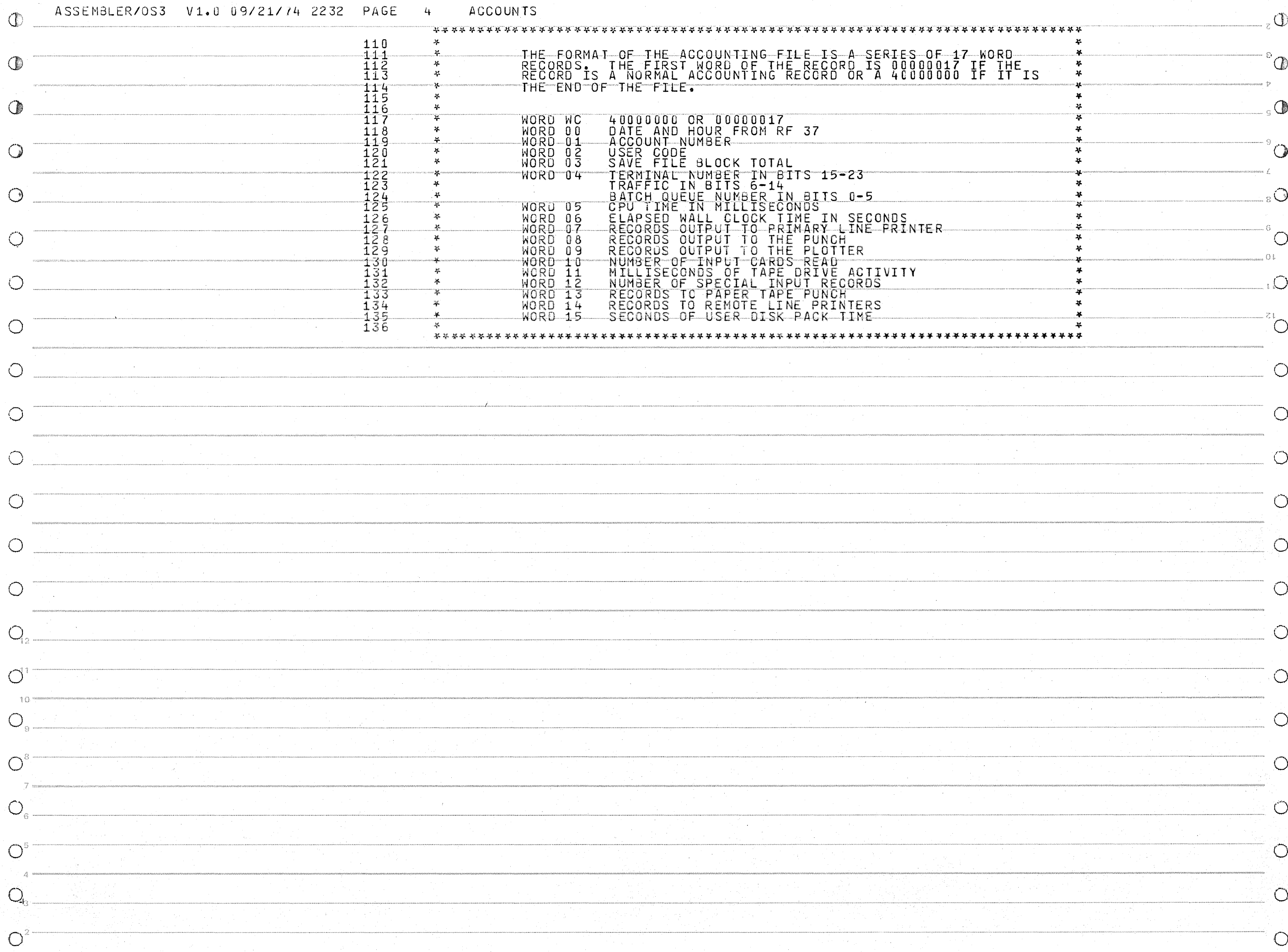

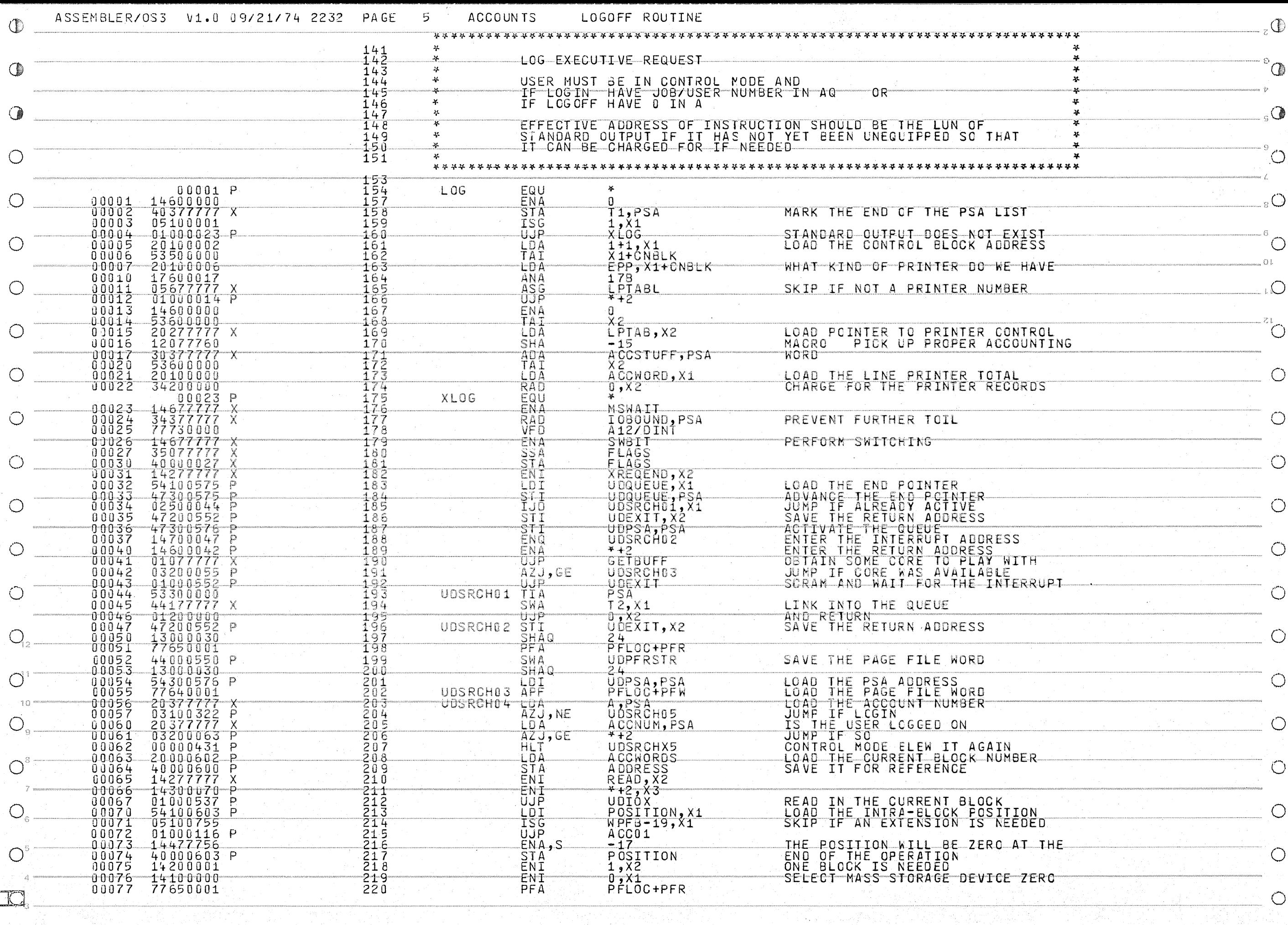

 $\overline{O}^2$ 

 $\overline{O}$ 

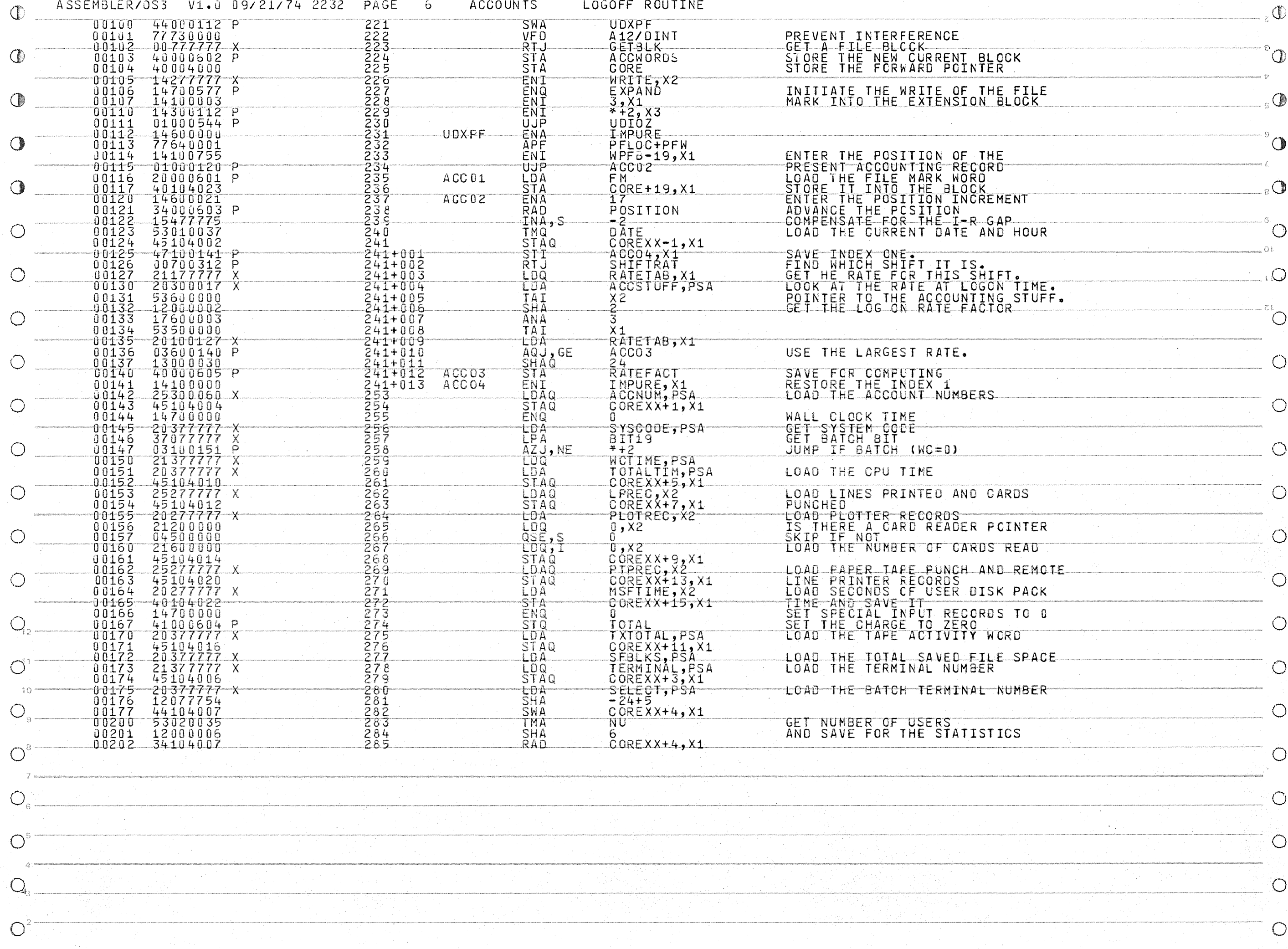

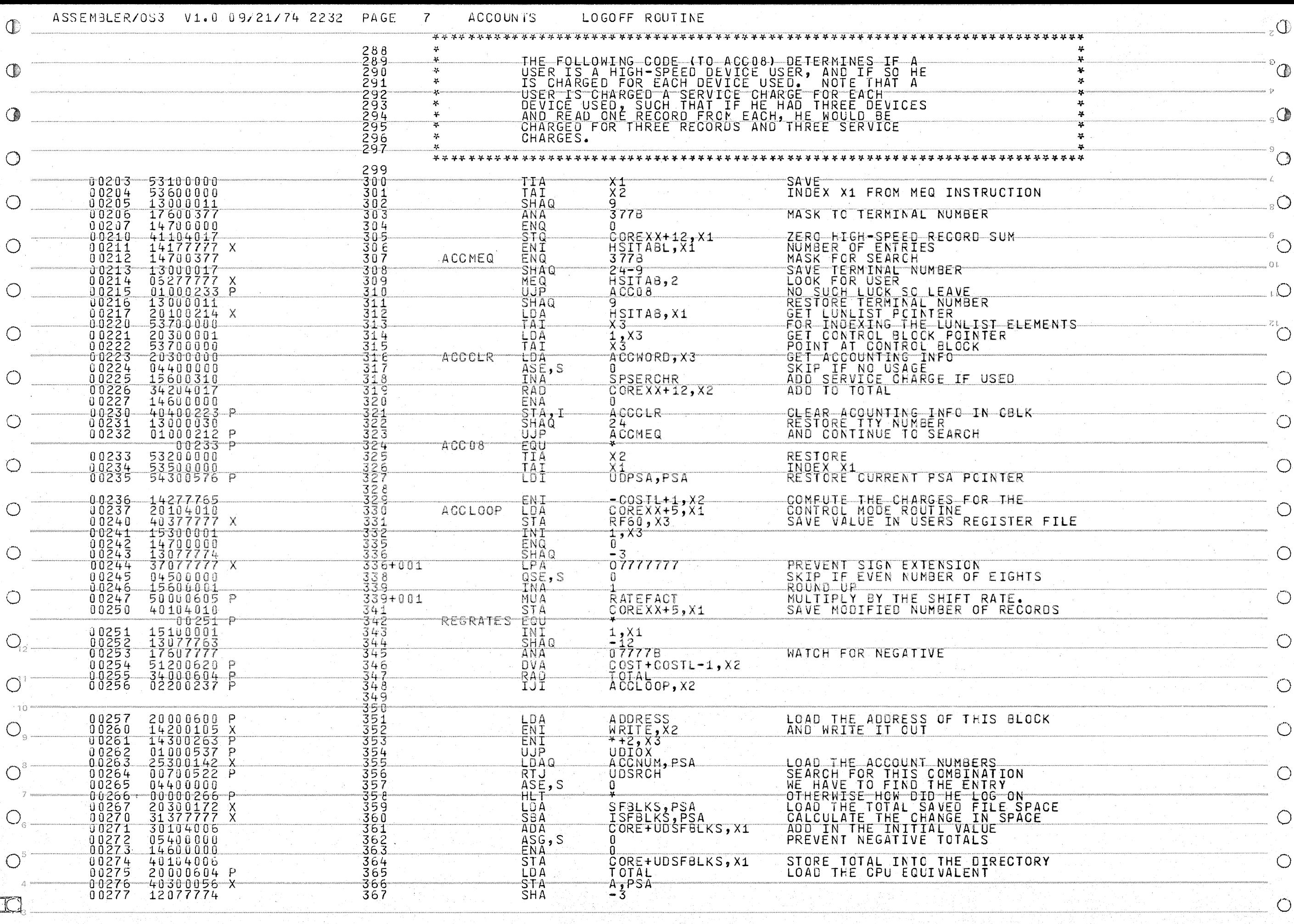

 $\overline{O}^2$ 

 $\bigcirc$ 

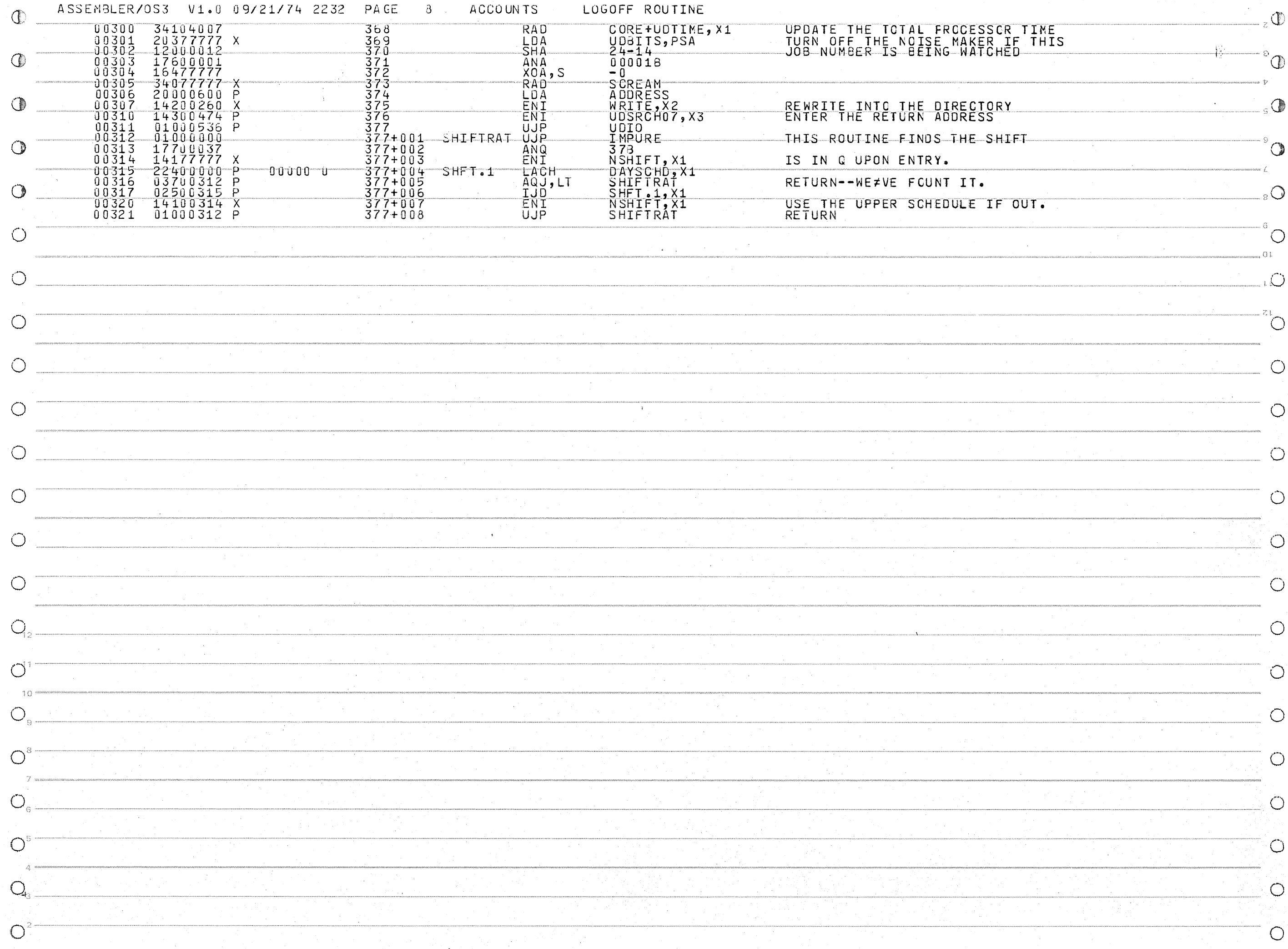

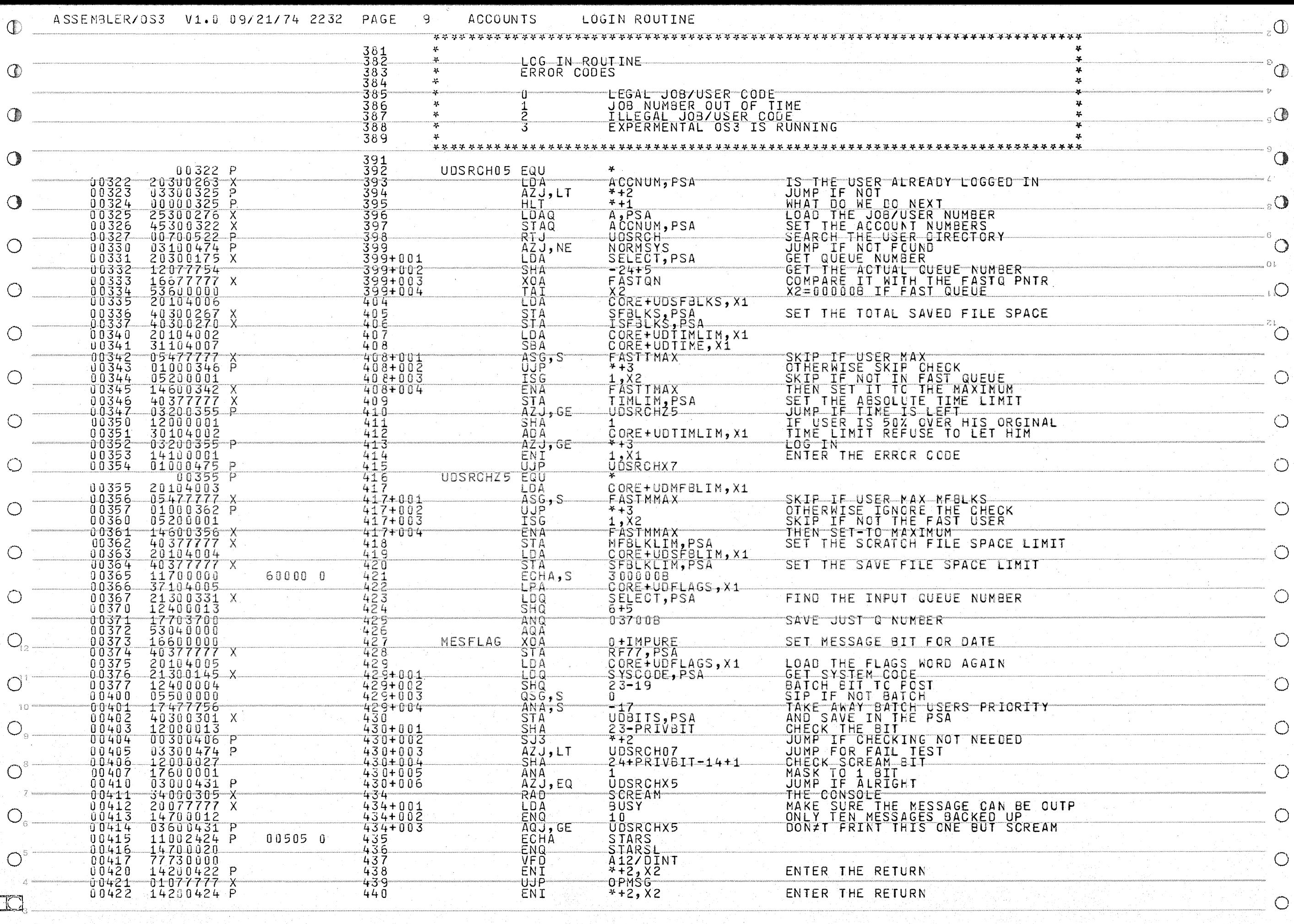

 $\circlearrowleft$ 

 $\overline{O}^2$ 

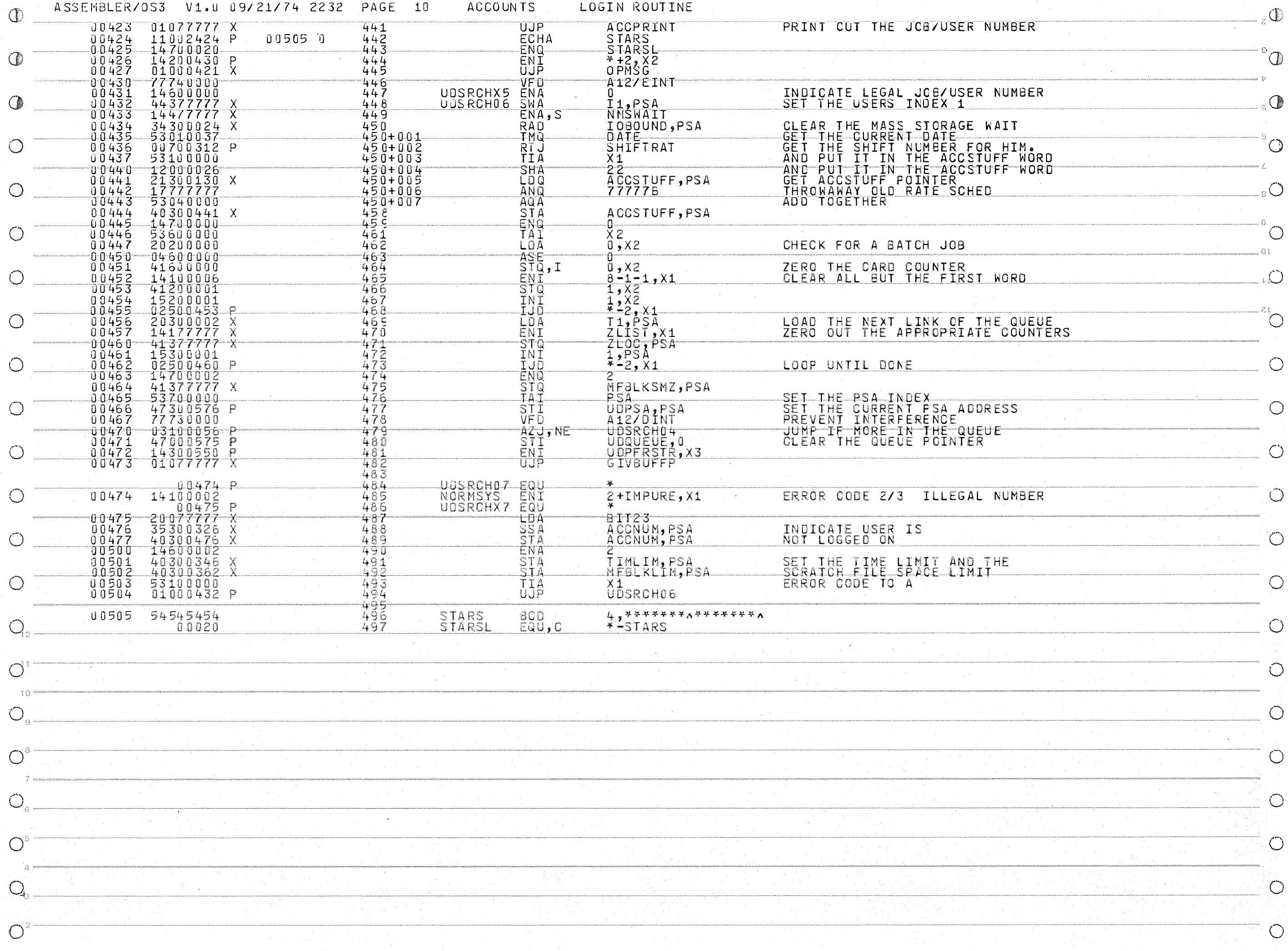

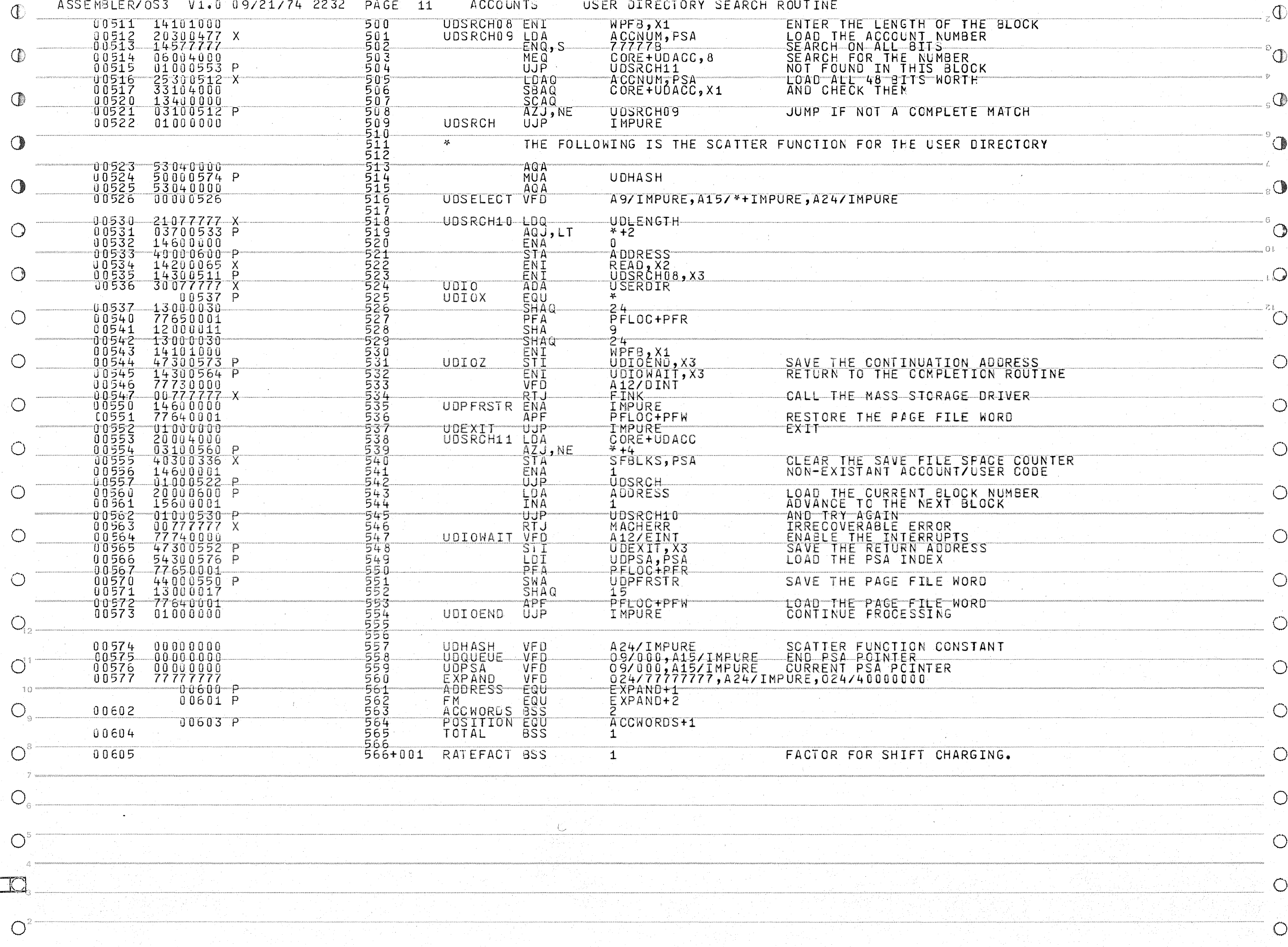

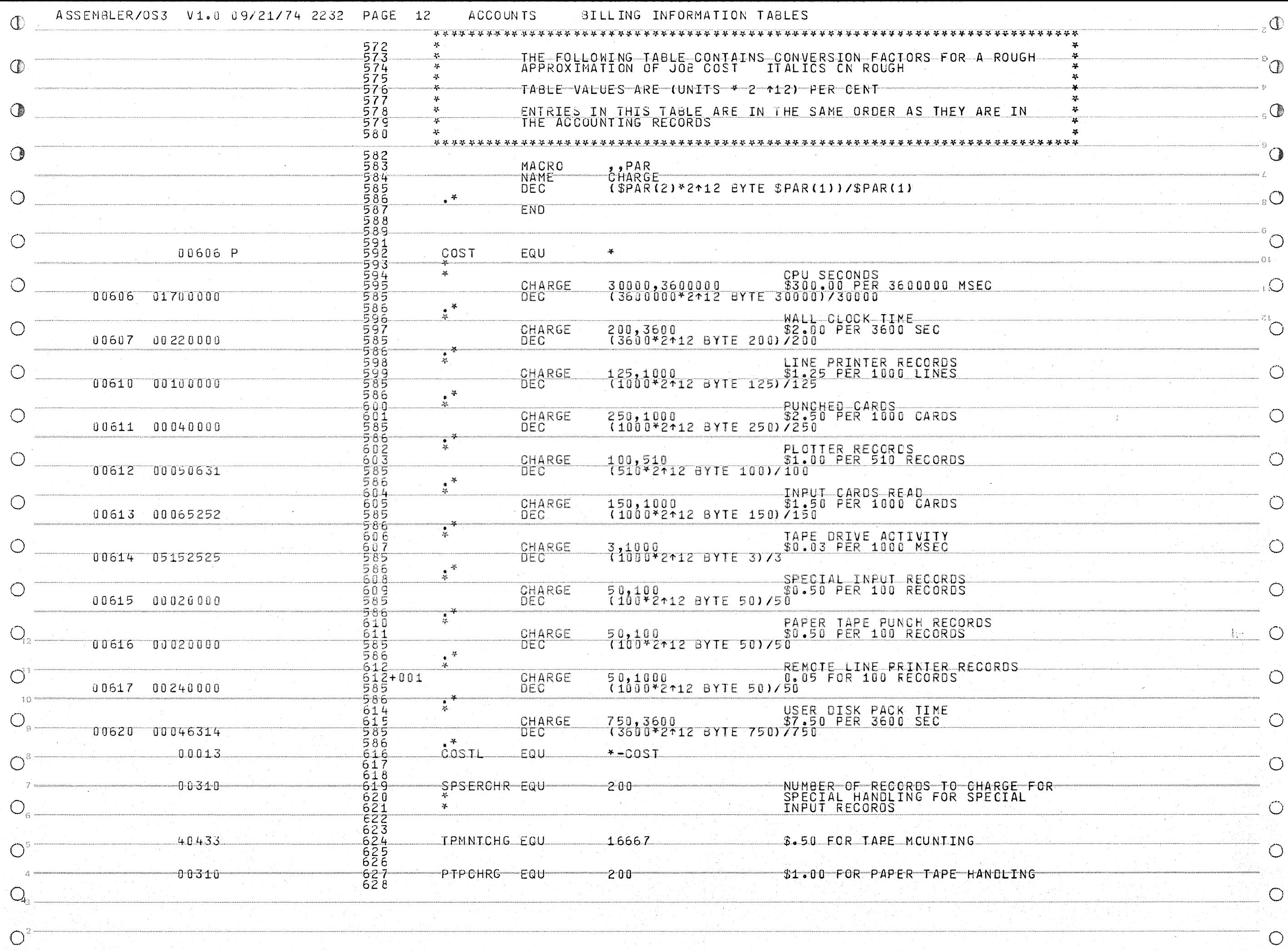

 $\overline{O}$ 

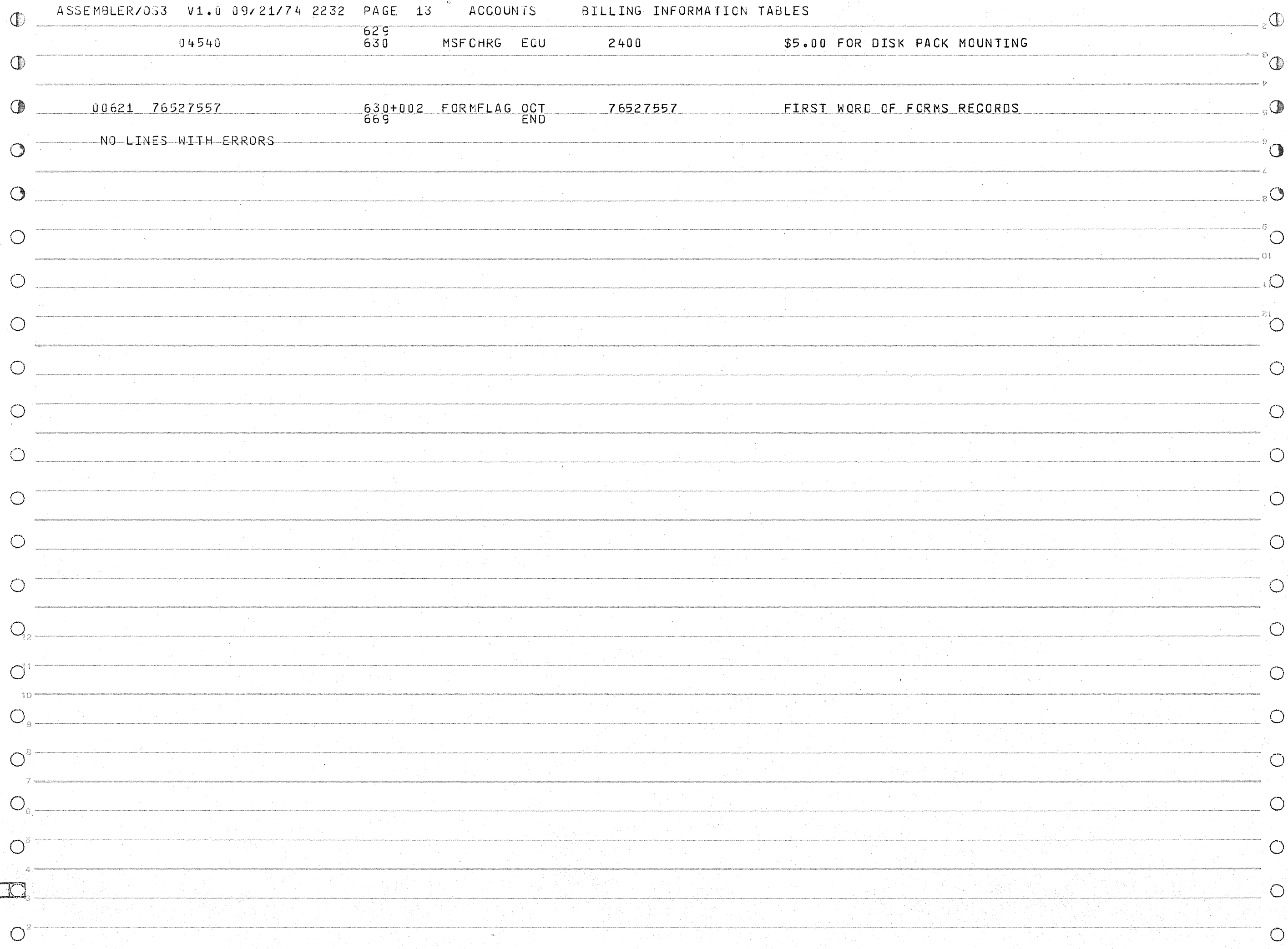

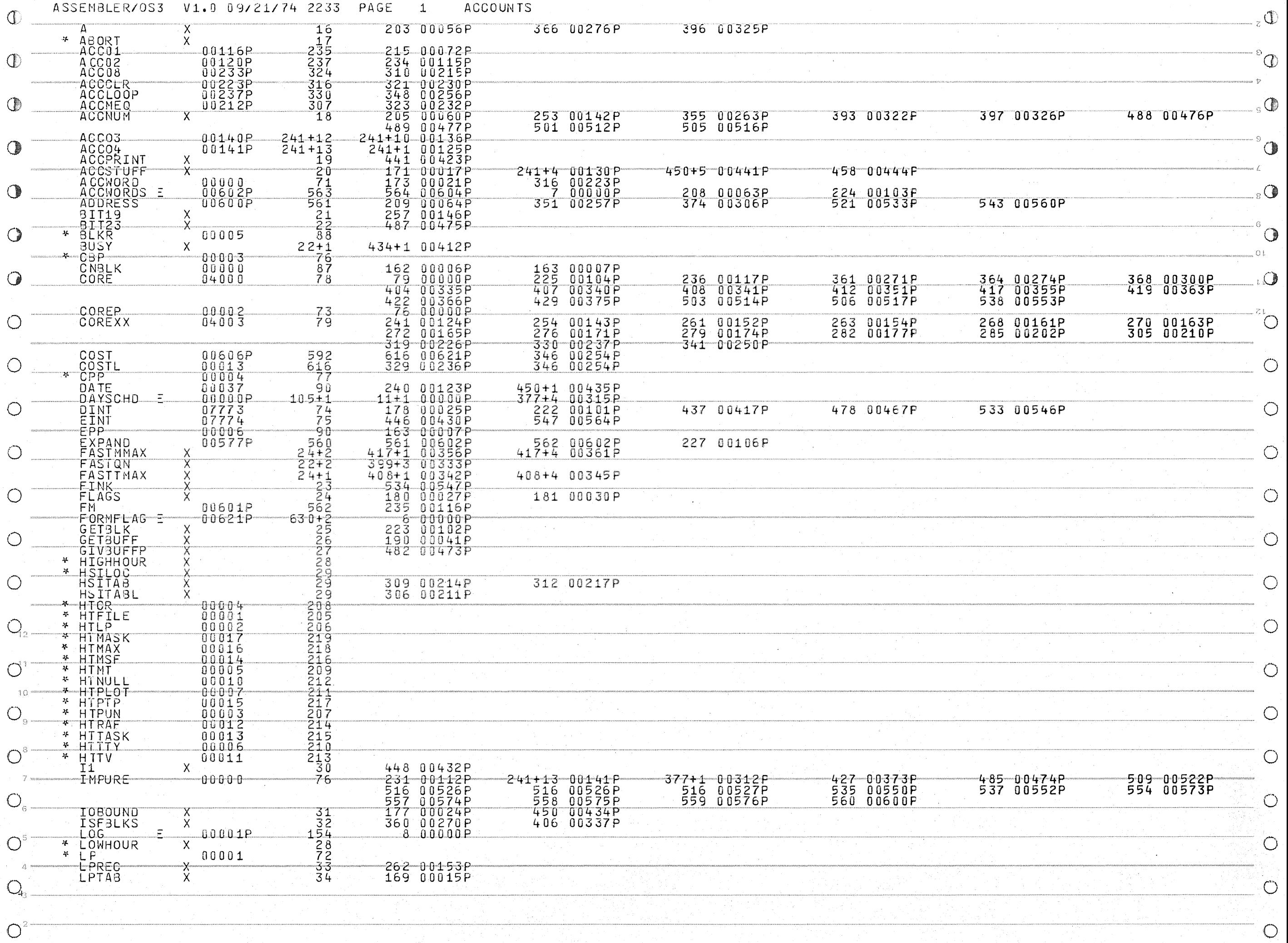

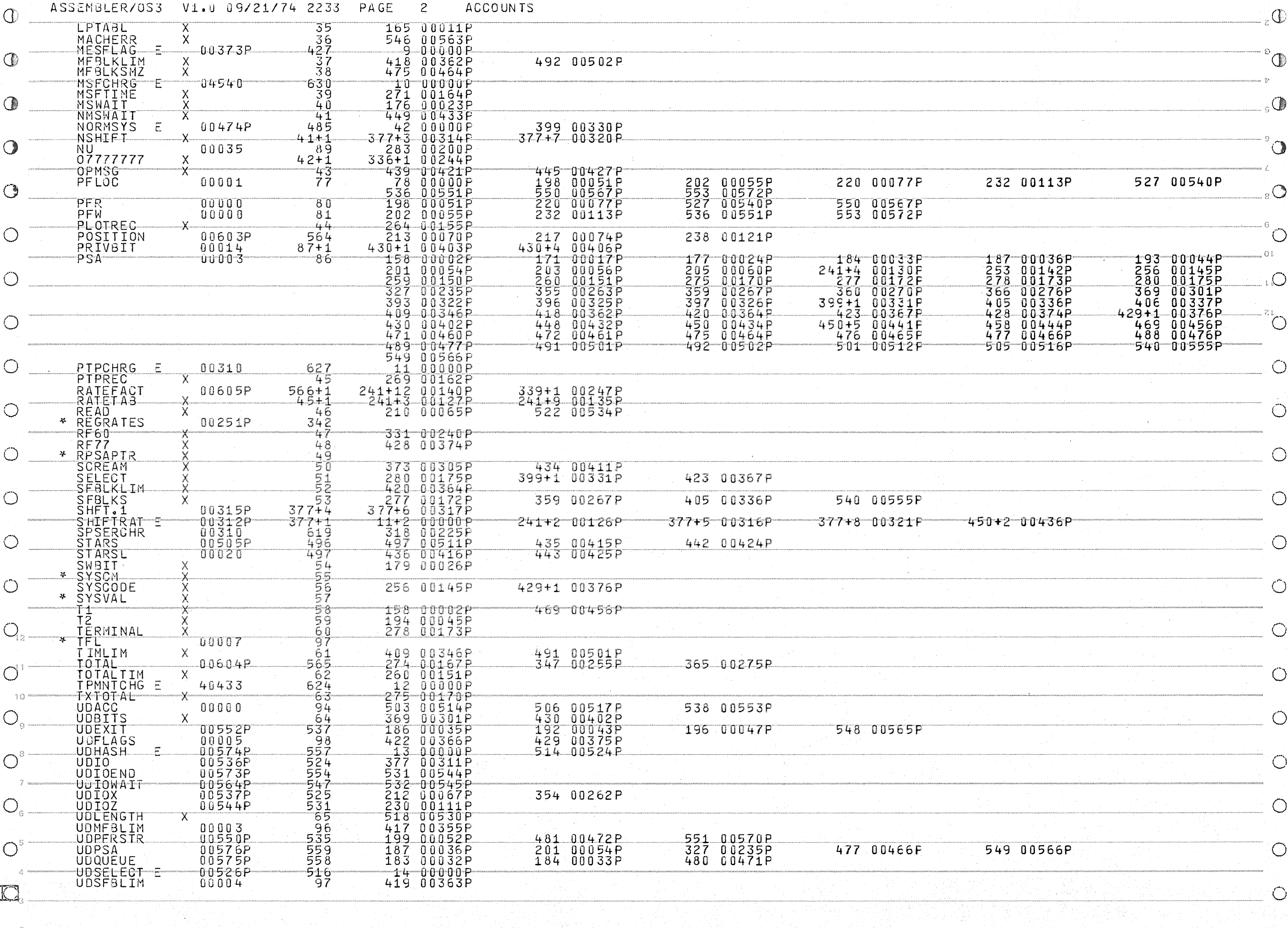

 $\overline{O}^2$ 

 $\overline{O}$ 

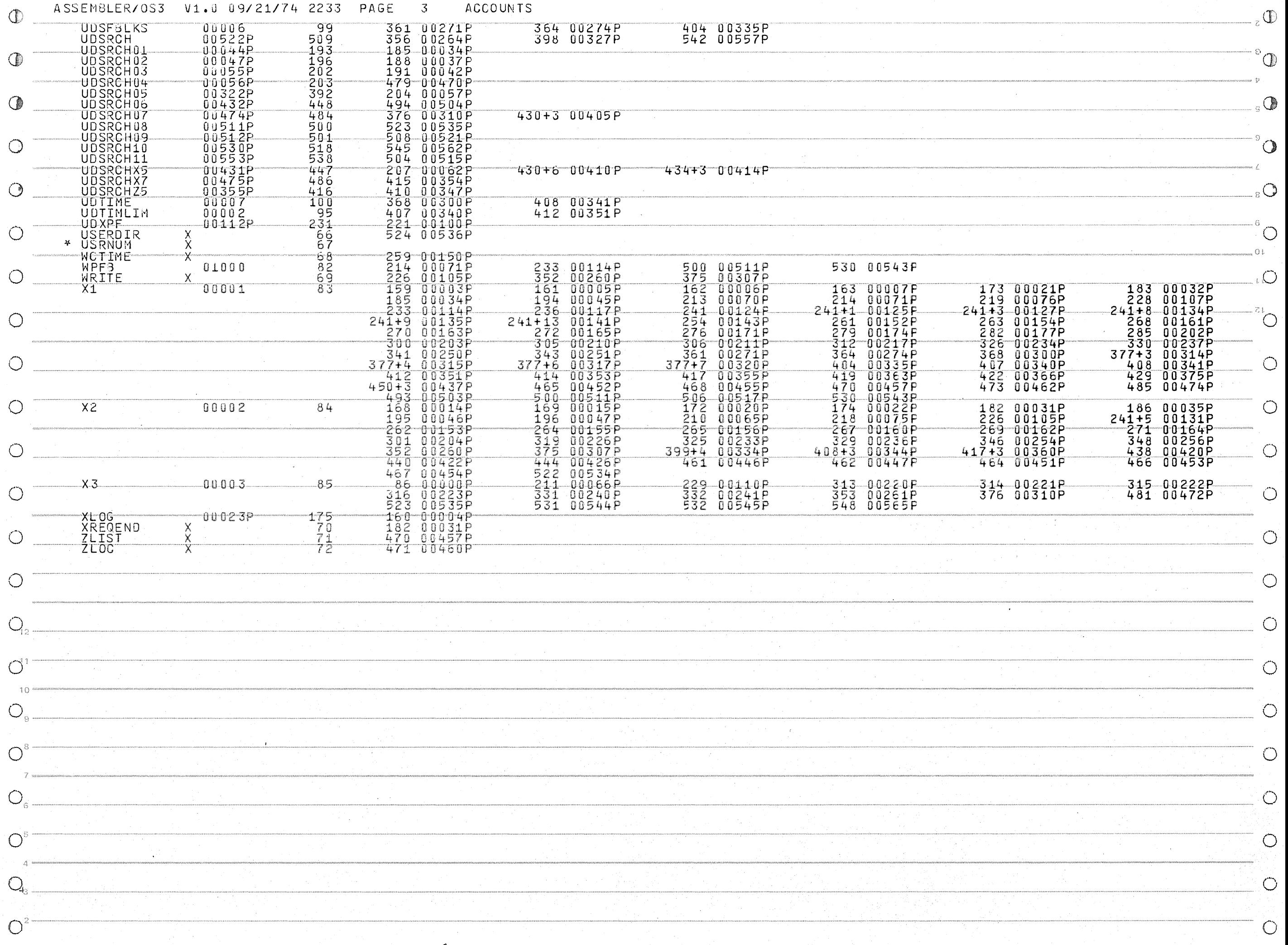